# **Istituto Comprensivo Statale PULCARELLI PASTENA**

*Scuola dell'infanzia- primaria - secondaria di I grado* Via Reola – 80061 – Massa Lubrense (Na) – Tel.: 081/2133923 Cod. meccan. NAIC8D900T – C.F. 90078430635 - Codice Univoco Ufficio UFCW1J

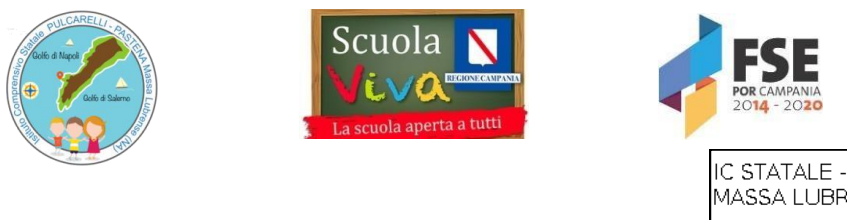

(Liberatoria Google Suite for Education)

IC STATALE - "PULCARELLI PASTENA" MASSA LUBRENSE Prot. 0006921 del 06/12/2022 VII (Uscita)

OGGETTO: *Informativa e liberatoria per l'utilizzo della piattaforma G Suite for Education dell'Istituto Pulcarelli Pastena.*

Nell'ottica di favorire lo sviluppo delle competenze digitali, la creazione e condivisione di risorse e della documentazione didattica, l'Istituto Comprensivo Bellizzi ha attivato i servizi della piattaforma G Suite for Education che Google mette gratuitamente a disposizione delle scuole e delle università.

L'obiettivo di questa iniziativa è ottimizzare, attraverso le tecnologie di rete, l'attività didattica e la circolazione delle informazioni interne, come comunicazioni, documentazione e didattica tramite uso di applicazioni specifiche.

Le applicazioni della "**G Suite for Education**" consentono di gestire in modo efficace il flusso informativo all'interno dell'Istituto attraverso tre strumenti principali e relative applicazioni.

Tale piattaforma offre due categorie di servizi Google.

- 1. **SERVIZI PRINCIPALI** che comprendono:
	- **Gmail**, per l'assegnazione di casella di posta con spazio illimitato.
	- **Calendar**, per la gestione dell'agenda.
	- **Classroom**, per la creazione e gestione di classi virtuali.
	- **Meet,** per le videoconferenze e videolezioni live;
	- **Drive**, per l'archiviazione e condivisione di documenti.
	- **Documenti, Fogli, Presentazioni, Moduli**, per creare documenti, condividerli e modificarli in modo collaborativo.
	- **Talk/Hangouts**, per poter stabilire comunicazioni in tempo reale e creare dei webnar.

Le funzionalità di queste applicazioni sono praticamente identiche a quelle degli account Gmail di tipo privato, ma la grande differenza è nelle condizioni d'uso:

- o **la proprietà dei dati rimane in capo all'utente, con totale protezione e privacy**;
- o **assenza di pubblicità;**
- o **il sistema è gestito da un amministratore della scuola che può regolare l'utilizzo dei servizi** (come ad esempio limitare la comunicazione con Gmail solo all'interno della scuola: lo studente opera quindi in un ambiente protetto).
- 2. **SERVIZI AGGIUNTIVI** come YouTube, Maps e Blogger che sono pensati per gli utenti consumer e possono essere utilizzati per scopi didattici anche con account G Suite for Education. Tali servizi possono essere attivati SOLO previa autorizzazione dell'amministratore di dominio dell'Istituto che stabilisce i servizi da attivare per studenti e docenti.

Per poter utilizzare queste applicazioni, a ogni docente viene assegnata una casella di posta Gmail con un indirizzo composto dal **nome** e **cognome** (eventuale **numero**, necessario in casi di omonimia) e dal **dominio** della scuola.

• Esempio: nomecognome[n]@pulcarellipastena.edu.it

Nel caso della presenza nel proprio nome ocognome di lettere accentate o dell'apostrofo, si dovrà scriverli privi di accento, senza apostrofo e spazi.

I docenti possono utilizzare la casella di posta **esclusivamente** per le attività didattiche della scuola.

L'account G Suite for Education è attivato anche per tutti gli studenti dell'Istituto.

Per lavorare bene insieme è utile stabilire delle regole di comportamento e il presente documento vuole appunto definire tali regole che devono essere approvate mediante dichiarazione liberatoria debitamente firmata.

Per ulteriori informazioni sulla configurazione della piattaforma e sui termini del servizio, consultare la documentazione ai link indicati.

- Guide per la formazione, i suggerimenti, le idee e le tante altre risorse utili presenti nel Centro didattico di "G Suite" https://gsuite.google.it/learning-center/
- Presentazione di Google Classroom (sito di Google):https://edu.google.it/intl/it/products/productivitytools/classroom/
- Termini di servizio: https:/[/www.google.com/policies/terms/](http://www.google.com/policies/terms/)
- Politica gestione della privacy: https://support.google.com/a/answer/60762?hl=it
- Norme sulla privacy: https:/[/www.google.com/policies/privacy/](http://www.google.com/policies/privacy/)

## Regola 1 – Dichiarazione.

Il Docente che riceve le credenziali per accedere ai servizi di Google Suite for Education produce all'Istituto la dichiarazione, debitamente firmata, comprovante l'accettazione delle presenti regole di utilizzo e la conoscenza della normativa locale, nazionale ed europea vigente. E'` solo in tal modo che il Docente può utilizzare la piattaforma.

## Regola 2 - Durata del rapporto.

L'account per l'uso di "Google Suite for Education" assegnato al Docente ha durata pari al periodo di erogazione dei servizi di Didattica a Distanza resi disponibili dall'Istituto. Nel caso di trasferimento ad altra scuola, l'account sarà eliminato.

## Regola 3 - Obblighi del Docente

Si impegna:

- o a conservare la password personale e a non consentirne l'uso ad altre persone;
- o a comunicare immediatamente all'amministrazione di sistema l'impossibilità ad accedere al proprio account o il sospetto che altri possano accedervi;
- o a non consentire ad altri, a nessun titolo, l'utilizzo della piattaforma Google Suite for Education;
- o a non diffondere eventuali informazioni riservate di cui venisse a conoscenza, relative all'attività delle altre persone che utilizzano il servizio;
- o ad osservare il presente regolamento, pena la sospensione da parte dell'Istituto dell'account personale del Docente.
- o ad utilizzare i servizi offerti esclusivamente per le attività didattiche della scuola.

Il Docente si assume la piena responsabilità di tutti i dati da lui inoltrati, creati e gestiti attraverso la piattaforma Google Suite for Education.

## Regola 4 - Limiti di Responsabilità.

L'Istituto non si ritiene responsabile di eventuali danni arrecati al Docente a causa di guasti e/o malfunzionamenti del servizio e si impegna affinché la piattaforma Google Suite for Education funzioni nel migliore dei modi. L'Istituto non si ritiene altresì responsabile per la sospensione e/o l'eliminazione

dell'account conseguente a manutenzione, inattività prolungata, precauzione, interruzione delle attività didattiche, raccomanda perciò che il Docente effettui backup regolari dei propri dati.

L'Istituto chiede al Docente di sottoscrivere le dichiarazioni liberatorie allegate e riconsegnarle, unitamente a un documento d'identità valido, all'istituto.

## Regola 5 - Netiquette per il DOCENTE.

Di seguito sono elencate le regole di comportamento che ogni docente deve seguire affinché il servizio possa funzionare nel miglior modo possibile, tenendo presente che cortesia ed educazione, che regolano i rapporti comuni tra le persone, valgono anche in questo contesto.

Poiché il servizio è uno dei mezzi di comunicazione tra il DOCENTE e gli studenti, sarà dovere di ognuno accedere alla piattaforma con frequenza quotidiana, impegnandosi a rispettare le seguenti netiquette:

- quando ci si avvale di un PC in modo non esclusivo, utilizzare sempre il software Google Chrome o Firefox in modalità NAVIGAZIONE IN INCOGNITO, non memorizzare la password ed effettuare sempre il logout;
- in POSTA e in GRUPPI inviare messaggi brevi che descrivano in modo chiaro l'oggetto della comunicazione; indicare sempre chiaramente l'oggetto in modo tale che il destinatario possa immediatamente individuare l'argomento della mail ricevuta;
- non inviare mai lettere o comunicazioni a catena (es. catena di S. Antonio o altri sistemi di carattere "piramidale") che causano un inutile aumento del traffico in rete;
- non utilizzare la piattaforma in modo da danneggiare, molestare o insultare altre persone;
- non creare e non trasmettere immagini, dati o materiali offensivi, osceni o indecenti;
- non creare e non trasmettere materiale offensivo per altre persone o enti;
- non creare e non trasmettere materiale commerciale o pubblicitario;
- quando condividono documenti non interferire, danneggiare o distruggere il lavoro di altri utenti;
- non curiosare nei file e non violare la riservatezza di altri utenti;
- usare il computer e la piattaforma Google Suite in modo da mostrare considerazione e rispetto per tutti gli utenti.
- non violare la riservatezza degli altri utenti;
- utilizzare i servizi offerti solo per le attività didattiche della scuola;
- non diffondere in rete le attività realizzate con altri utenti;
- non diffondere in rete screenshot o fotografie relative alle attività di didattica a distanza.

In generale, si ricorda che anche nell'ambito delle attività di didattica a distanza devono essere rispettate le norme previste in tema di privacy e le norme di comportamento qui riportate, pertanto il Docente s'impegna a usare gli strumenti informatici e la piattaforma di didattica a distanza in modo accettabile e responsabile e a mostrare considerazione e rispetto per gli altri utenti.

In particolare, nella diffusione sincrona o asincrona di lezioni video,

- il Docente deve utilizzare la piattaforma fornita dall'Istituto tenendo un comportamento professionale, dignitoso e decoroso sia nel rispetto della propria persona che dei colleghi e dei propri allievi;
- le riprese video devono avere un angolo visuale che permetta l'inquadratura del solo docente, escludendo il più possibile la ripresa degli ambienti familiari o del luogo ove è situata la postazione;
- il Docente deve trovarsi in un ambiente "neutro" che non presenti segni distintivi o familiari (es. fotografie, poster, oggetti personali, etc.);
- durante le lezioni video sono da evitare il passaggio o la ripresa di altri componenti del nucleo familiare e comunque di soggetti differenti rispetto al docente;
- è vietato effettuare registrazioni audio e video o fotografare i colleghi e/o gli allievi durante la didattica a distanza (salvo quanto diversamente concordato con acquisizione di esplicito consenso sia da parte dei docenti che degli alunni interessati).

L'infrazione alle regole nell'uso della piattaforma informatica può comportare la sospensione dell'account e l'eventuale applicazione dei provvedimenti previsti da leggi, norme e regolamenti vigenti.

### **DICHIARAZIONE LIBERATORIA**

[Compilare le voci d'interesse e restituire nelle modalità indicate in calce.]

#### **AUTORIZZA TRAMITE INSERIMENTO SPUNTA DELLA PRESENTE IN BACHECA ARGO**

l'Istituto Pulcarelli Pastena- a creare una casella mail con estensione @**dominioscuola** al fine di usufruire delservizio della piattaforma G Suite for Education, gestita dall'Istituto Comprensivo Pulcarelli Pastena

### **DICHIARA**

- di esprimere esplicito consenso, ai sensi dell'art 7 del reg. UE/679/2016, al trattamento dei dati personali derivanti dall'attivazione dell'account g-suite;
- di essere a conoscenza che questo servizio online sarà limitato al lavoro scolastico e potrà essere oggetto di monitoraggio per verificare il rispetto di tale limitazione;
- di essere a conoscenza che le credenziali di accesso sono esclusivamente personali e che dovrà custodirle con cura e riservatezza;
- di conoscere ed accettare le regole d'uso della piattaforma Google Suite;
- di conoscere ed accettare le regole fissate dalla Scuola per l'accesso al dominio istituzionale;
- di conoscere ed accettare il divieto di utilizzo della piattaforma per gestire dati e comunicazioni a carattere personale.

### DICHIARAZIONE DI ACCETTAZIONE REGOLE NETIQUETTE

In qualità di docente, **dichiaro** di conoscere e accettare le regole di comportamento elencate e le NETIQUETTE (Regola 5).

**Il Dirigente Scolastico Prof.ssa Patrizia Verde** Documento firmato digitalmente aisensi del C.A.D. e norme ad esso connesse.